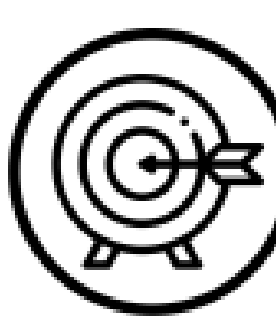

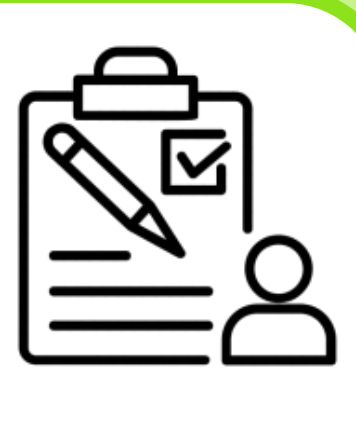

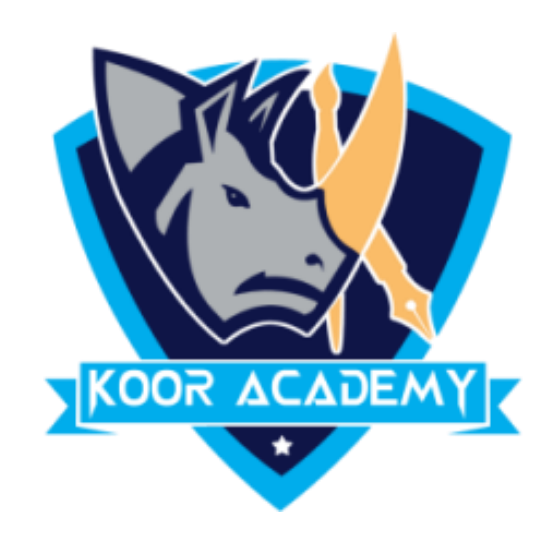

![](_page_0_Picture_1.jpeg)

![](_page_1_Picture_0.jpeg)

## • Find the sum for the following data in excel.

![](_page_1_Picture_3.jpeg)

![](_page_1_Picture_4.jpeg)

![](_page_1_Picture_6.jpeg)

![](_page_1_Picture_7.jpeg)

![](_page_2_Picture_0.jpeg)

![](_page_2_Picture_3.jpeg)

![](_page_2_Picture_29.jpeg)

![](_page_2_Picture_7.jpeg)

![](_page_2_Picture_8.jpeg)

![](_page_3_Picture_0.jpeg)

## • Count the number of cells having numerical data.

# Count

![](_page_3_Picture_30.jpeg)

![](_page_3_Picture_6.jpeg)

![](_page_3_Picture_7.jpeg)

![](_page_4_Picture_0.jpeg)

# Max & Min • Find the maximum and minimum value

![](_page_4_Picture_31.jpeg)

![](_page_4_Picture_6.jpeg)

![](_page_4_Picture_7.jpeg)

![](_page_4_Picture_8.jpeg)

![](_page_5_Picture_0.jpeg)

## Sort

## Sort the roll no in ascending order

![](_page_5_Picture_31.jpeg)

![](_page_5_Figure_6.jpeg)

![](_page_5_Picture_7.jpeg)

![](_page_5_Picture_8.jpeg)

www.kooracademy.com

![](_page_6_Figure_7.jpeg)

![](_page_6_Picture_8.jpeg)

![](_page_6_Picture_9.jpeg)

![](_page_6_Picture_0.jpeg)

# **Filter**

## ▪ Filter the rows having favourite subject as 'Tamil'

![](_page_6_Picture_40.jpeg)